## 製品カタログ

# Wacom Ink SDK for signature Powerful, Flexible, Secure.

**WJCOM**<sup>®</sup> for Business

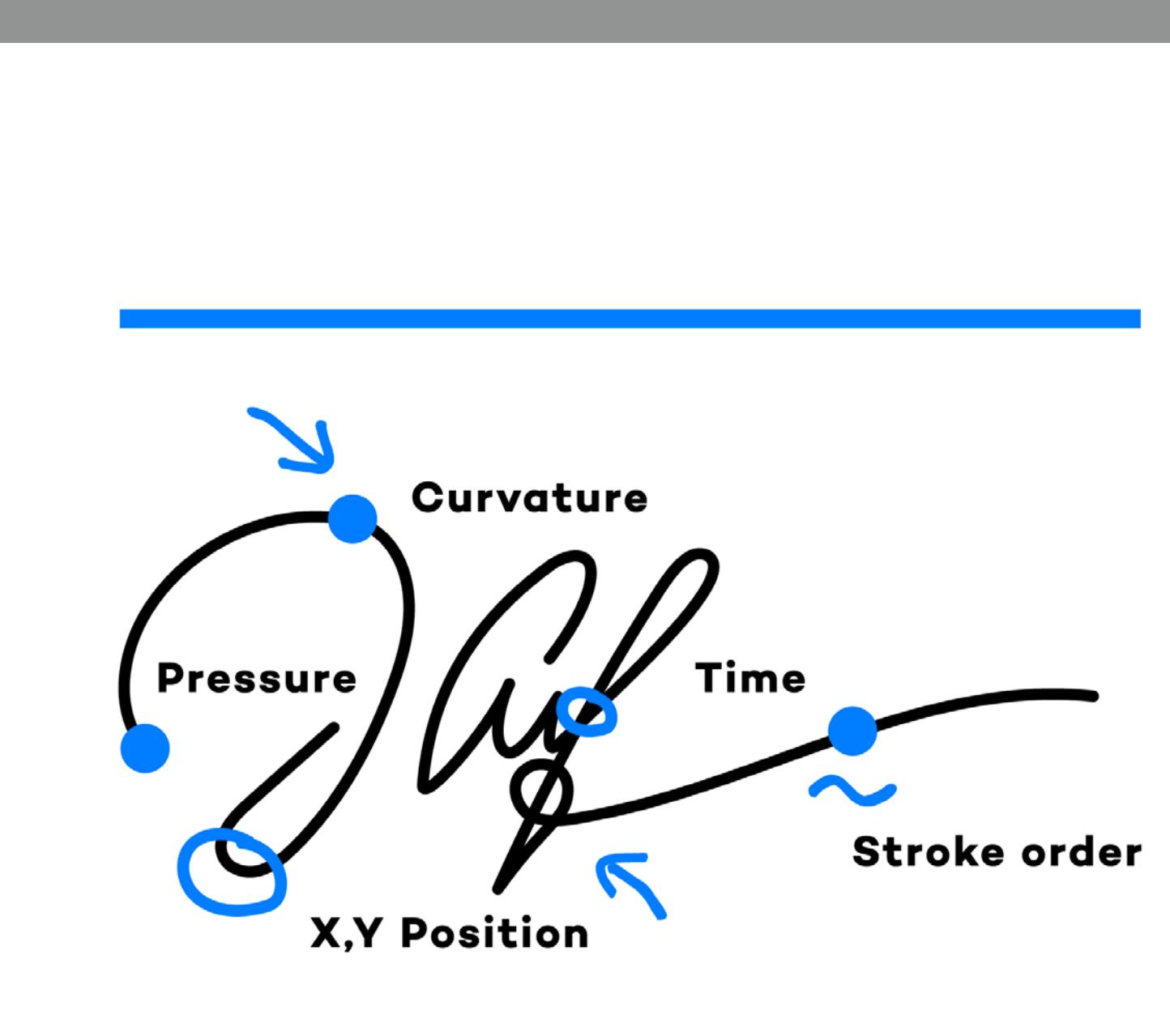

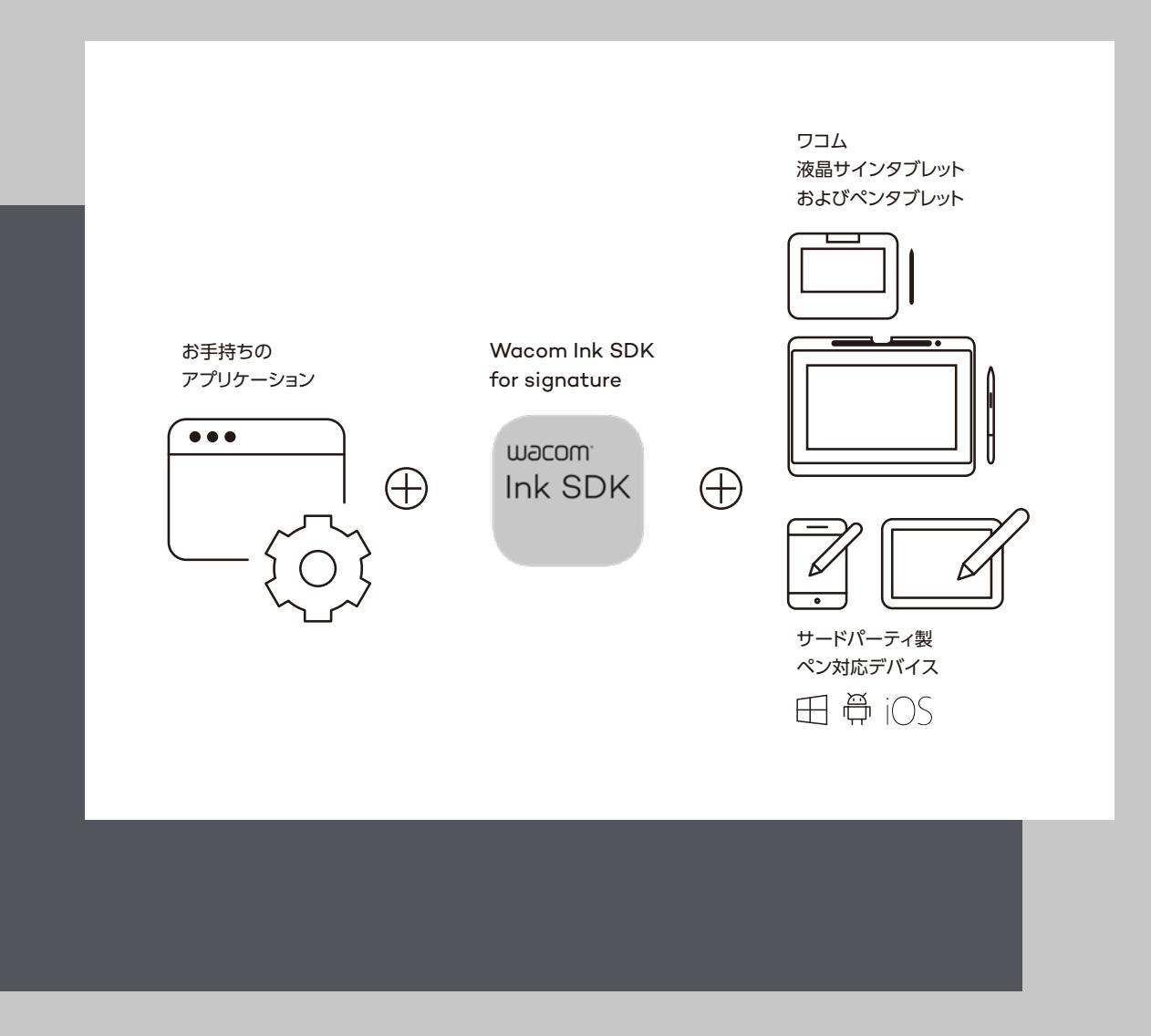

手書きの電子サインツール Completely digital

デジタルペンを活用できる機器は、液晶サインタブレット、タブレット端末、PCまたはノート パソコンなど、ますます増え続けています。Wacom Ink SDK for signatureを使用す れば、製造メーカーを問わず、ワコムデバイスや他の大手ベンダー様の機器で手書きの 電子サインを取り込むことができます。これにより、特定の店舗やモバイル機器など、サイ ンを取得する場所にかかわらず、さまざまな場面でデジタル形式のサインを前提としたド キュメントワークフローを展開することができます。

## **すべての主要オペレーティングシステムおよび** ·フォームに対応

k SDK for signatureを使用すると、 **Android、iOS、macOSなどのすべての** 主要オペレーティングシステムで(JavaScript SDKコ ンポーネントを介して)手書きの電子サインを作成お よび保存できます。また、SDKはローカルデバイス で動作するアプリケーションまたはウェブ アプリケーションにも展開できるため、あらゆる展 開方法に同じサインワークフローを使用でき ます。

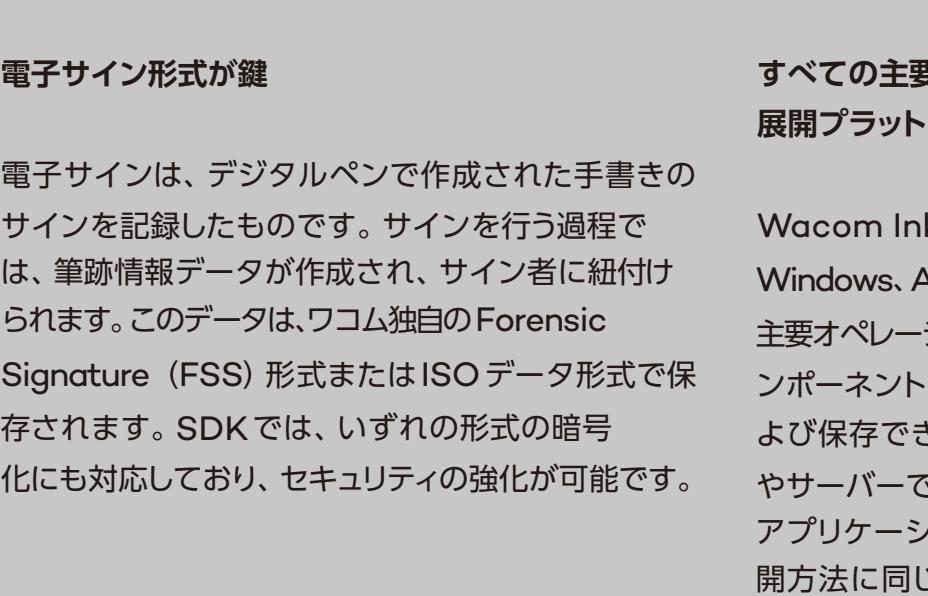

- 
- 

## **W**JCOM<sup>\*</sup> for Business

こ の よう に、Wacom Ink SDK for signature は、 サービスプロバイダー様が自身のデジタルワークフ ローソリューションに手書きの電子サインを導入する うえで最も柔軟、強力、かつセキュアな方法です。

詳しくは、QRコードをスキャンして Wacom Ink SDK for verificationの ウェブページをご覧ください。

- **•** 使用環境:Windows
- **•** サインのシナリオ:Windowsシンクライアント のローカルネットワーク上でサインを取得
- **•** ペンハードウェア:ワコムデバイス
- **•** 製品:
- WISDK $^{\rm 1}$  for signature Lite $^{\rm 2}$
- WISDK $^{\rm 1}$  for signature Enterprise $^{\rm 2}$ (ISO フォーマットとエンクリプションをサポー ト)へのアップグレード
- **ワコムデバイスのウェブアプリケーションを使用した 電子サインの取得**
	- **•** 使用環境:Windows
	- **•** サインのシナリオ:ブラウザを使用して 電子サインを取得(キャプチャするデバイスに SDKをローカルでインストールすることが必 要)
	- **•** ペンハードウェア:ワコムデバイス
	- **•** 製品:
		- WISDK $^{\rm 1}$  for signature Lite  $^{\rm 2}$
		- WISDK $^{\rm 1}$  for signature Enterprise (ISO フォーマットとエンクリプションをサポート)へ のアップグレード
- **ウェブアプリケーションを使用した電子サインの取得**
	- **•** 使用環境:OS非依存、WebAssemblyを サポートするブラウザが必要
	- **•** サインのシナリオ:ブラウザを使用して 電子サインを取得
	- **•** ペンハードウェア:ワコムデバイス、 サードパーティ製ペン対応デバイス
	- $\bullet \;$  製品:WISDK $^1$  for signature Enterprise

## 多様な使用事例 Individual or combined

Wacom Ink SDK for signature Enterpriseを使用すると、あらゆるワークフローにおいて、 各種のペン対応デバイスを用いて手書きのサインを取り込むことができます。代表的な使用事例を 以下に示します。これらはすべて個別に、または組み合わせて実行できます。

- **3 4 モバイル機器を使用した電子サインの取得** 使用環境:Windows、iOS、Android
	- **•** サインのシナリオ:モバイル機器にローカル アプリケーションをインストールした形で 電子サインを取得
	- **•** ペンハードウェア:サードパーティ製ペン対応 デバイス
	- 製品:WISDK $^{\scriptscriptstyle 1}$  for signature Enterprise

1 Wacom Ink SDK  $^2$  Enterprise および Lite バージョンの違いについては、6 ~ 7 ページをご覧ください。

## **ワコムハードウェアを使用した電子サインの取得 1 2**

Wacom Ink SDK for verification では、一連のソフトウェア ツールとの連携を通じてSDK for signatureを強化することにより、 手書きの電子サインの真正性を最大99%の精度で検証できるよう になります。このSDKは、そのような統合を軽量な形で実行できる よう設計されています。また、検証エンジンはプライバシー・バイ・ デザイン/セキュリティ・バイ・デフォルトのアーキテクチャを実現し ているため、お客様が不正なサインやそれに伴うリスクを大幅に低減 できるようになっています。

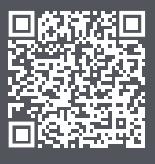

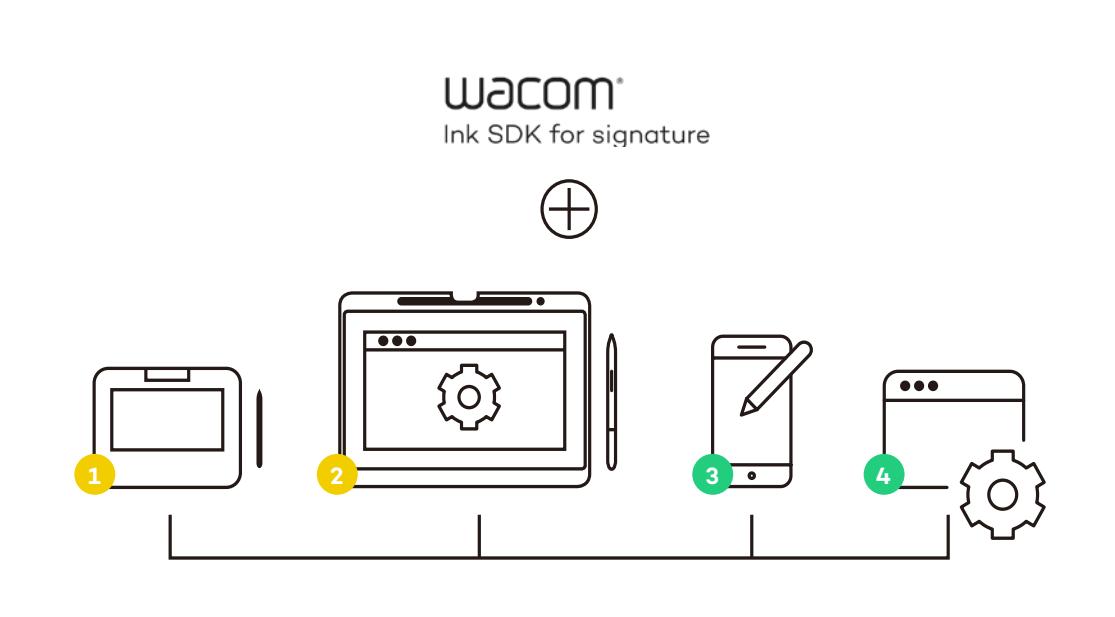

wacom<sup>.</sup> Ink SDK

## **モバイル機器での電子サインの取得**

## **ワコムデバイスでの電子サインの取得**

**Wacom Ink SDK for verificationの追加により、 セキュリティを強化**

**4**

## 強力なテクノロジー Complete workflows

SDKの仕組み

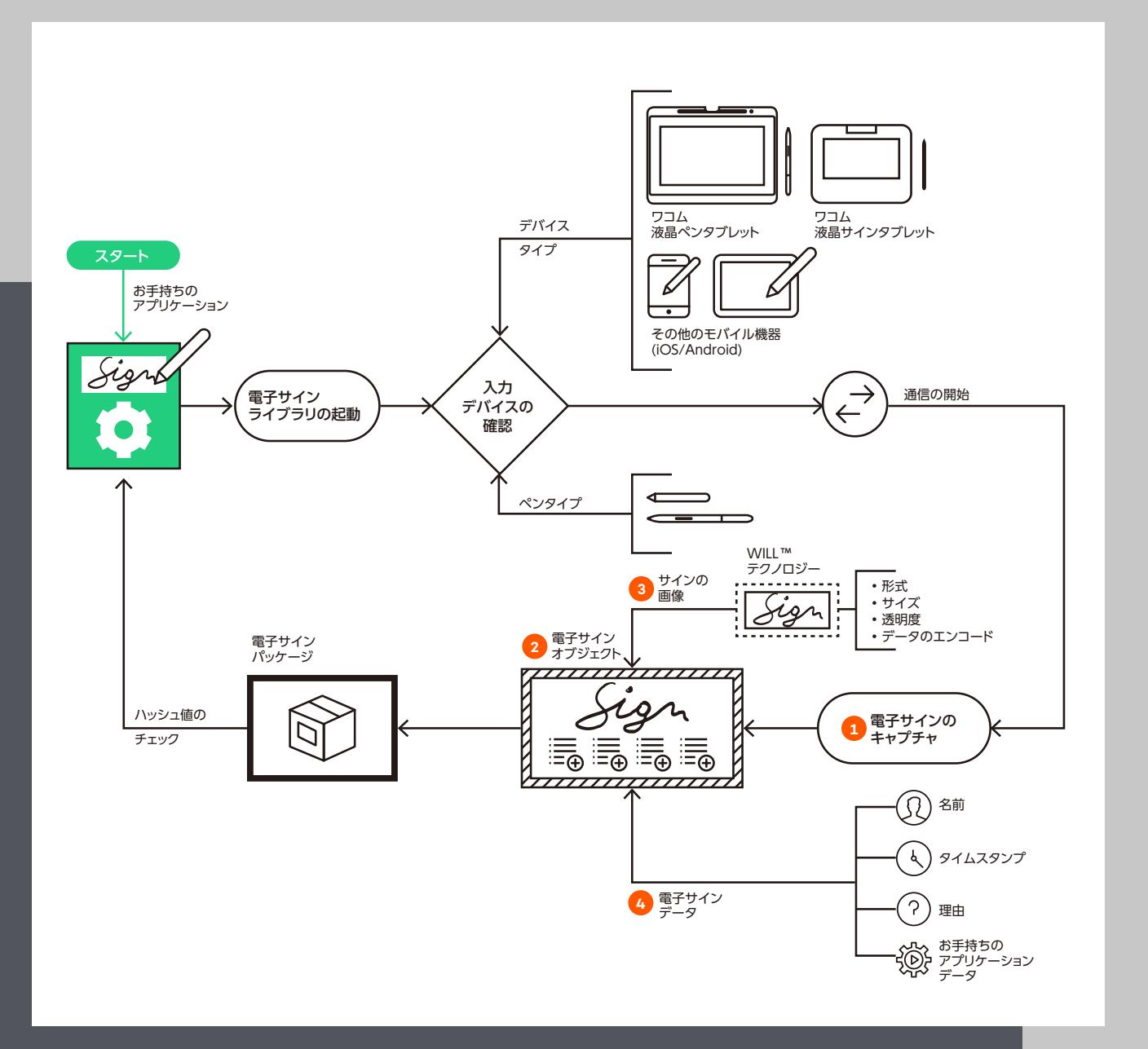

wacom<sup>.</sup> Ink SDK

電子サインのキャプチャ **1**

> SDKのSignature Libraryを使用するアプリケーションでは、「電子サイン」ボタンを表示するな どして、電子サインのキャプチャを開始します。<sup>2</sup>

- **•** どのようなペン入力デバイスを使用している場合でも、電子サインのキャプチャ機能は アプリケーションを通じて利用できます。
- **•** 接続されているデバイスの種類はSignature Libraryによって検出され、 そのデバイスとの通信に必要なコードが自動的に実行されます。<sup>1</sup>
- **•** Signature Libraryでは、デバイスを問わず同一の方法でアプリケーションに サインを取り込み、ドキュメント内に正確に表示することができます。

 $^{\rm l}$  SignatureLibrary のインストールには、Windows、iOS、および Android向けの多言語ローカライズ版も含まれます。  $2$ 詳しくは、ウェブページ (developer-docs.wacom.com) で該当する ドキュメントを参照してください。

**電子サインオブジェクト 2**

> Signature Libraryでは、電子サインオブジェクトを作成することにより、取り込んだ電子サイン を保存しています。電子サインは、FSS形式またはISO/IEC 19794-7規格で定義されたISO 形式としてアプリケーション上で作成されます。FSS形式の電子サインでは、ワコム製のペンで 生成された筆跡情報を保存し、サインの真正性を検証する際にこれらの情報を用いることができ ます。ISO形式の電子サインは、バイナリ形式またはXML形式で保存できます。いずれの形式も、 必要に応じてISO/IEC 19794-7規格に基づいて暗号化することができるため、セキュリティ面 でも安全です。

**WACOM** for Business

電子サインオブジェクトから電子サイン画像を作成するためのAPIが用意されています。電子 サインデータはすぐに画像として確認できるわけではありませんが、SDKには電子サインオブ ジェクトを抽出できるAPIが含まれています。このオブジェクトは、電子サインをキャプチャした 際の詳細を抽出する場合など、その他のプロセスにも活用できます。

電子サインデータに含めることのできるドキュメントのハッシュ値などは、アプリケーション固有の データの一例です。アプリケーションでは、署名の後にドキュメントに何らかの変更が加えられて いないかを判断するためにハッシュを再計算し、SDKのAPIを使用して新しい値と保存した値 を比較します。その結果は、文書内の電子サインの有効性を示すデータとして利用できます。<sup>2</sup>

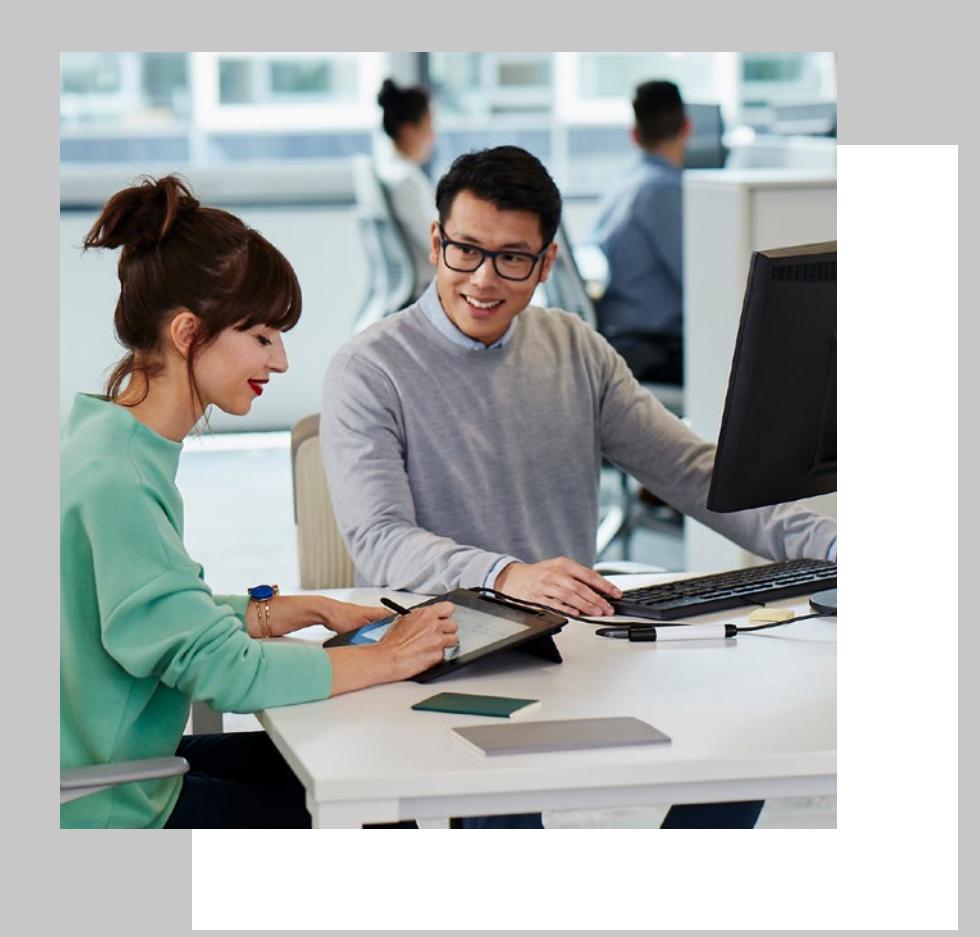

APIを使用して、名前、理由、日付タイムスタンプなどの電子サイン固有のデータやアプリケー ション固有のデータを抽出することができます。

> $^2$  詳しくは、 ウェブページ (developer-docs.wacom.com) で該当する ドキュメントを参照してください。

## **電子サイン画像 3**

**電子サインデータ 4**

**6**

2つのバージョン Free and paid

## **製品バージ ョ ン**

## **Wac om Ink SDK for s ignature Enterprise**

には、Windows、Android、iOS、macOS用 コ ン ポ ー ネ ン ト (JavaScript SDK コンポーネン トを使用) と ウ ェブ統合用コンポーネントが含まれ ています。このSDKはワコム製やサードパーティ製 の幅広いペン対応デバイスと組み合わせることが できるため 、モバイル 、 ウ ェブベース、およびそ れ らの複合環境で使用する場合に適していま す 。Enterprise バ ー ジ ョンで は 、有償ライセン スを購入する必要があ ります。

**Wacom Ink SDK for signature Lite** は、 ワコムデバイスのみを用いてWindowsバージョ ンのみで実行できる無償版で す 。Signature Lite ウ ェ ブ ア プ リ ケ ーショ ン はSigCaptX の 使 用に制限されており、 Enterprise バージョンに含 まれている JavaScript SDKを使用することが できません。

- **•** 再配布可能な商用アプリケーションライセ ンスが利用可能
- **•** アプ リケーシ ョンから得られる収入の上限無 し
- プレミアムサポート

Enterpriseバージョンは、無償で最大6か月間 ご使用いただけます 。その後は一括またはサブ ス クリプションライセンスをご購入いただくか、 Liteバージ ョンへの切 り替えが必要と な ります。

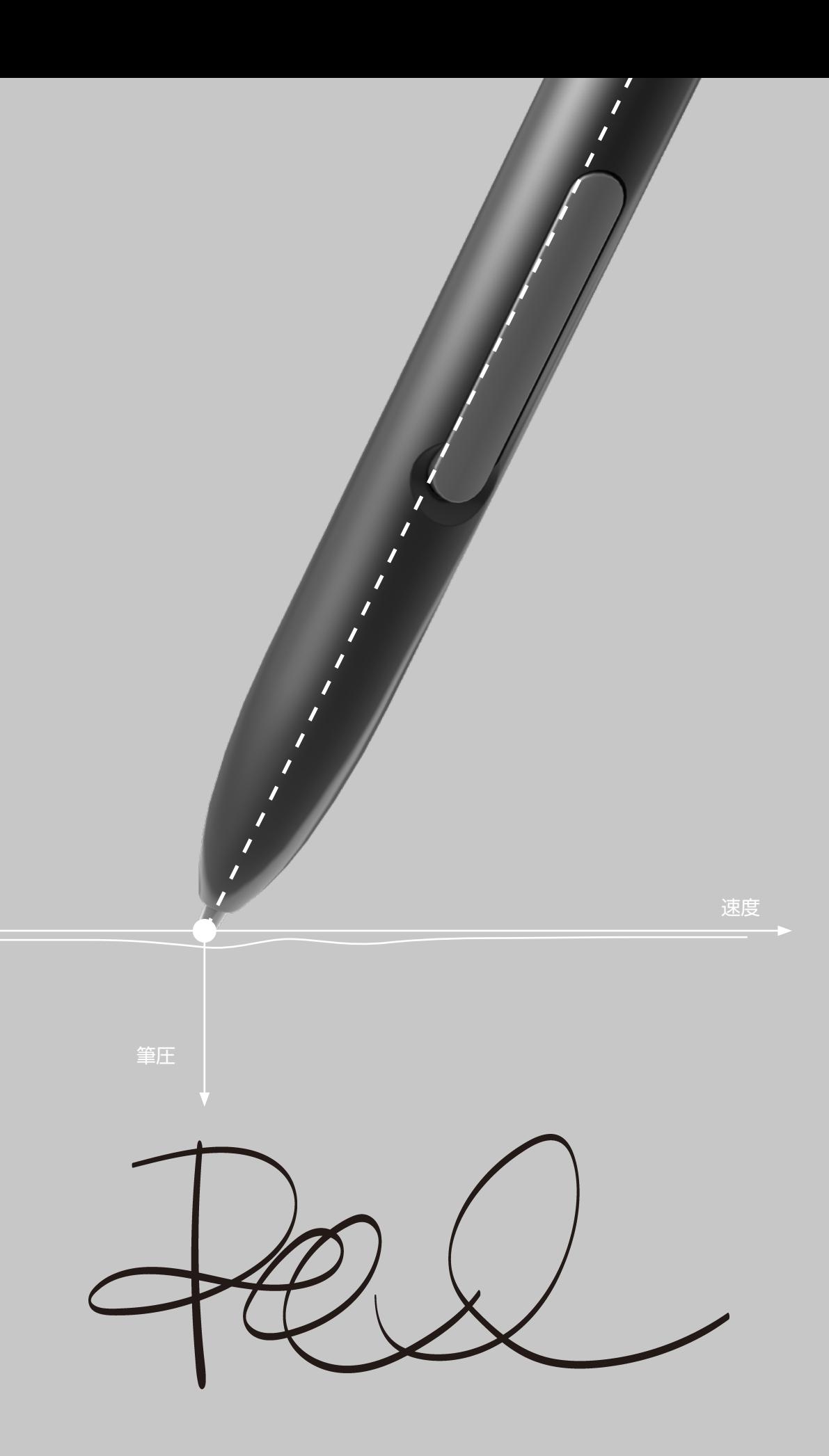

**ライセンス**

Wacom Ink SDK for signatureには、無償版 と有償ライセンス版があります。

Wacom Ink SDK f or signature Enterprise は ソ リ ュ ー シ ョンプロバイダー向けに提供されて おり、一括ライセンスまたはユーザー数に基づ いた年間サブスクリプションライセンスの購入 が必要です。

年間ライセンスには以下が含まれます。

## **Wacom Ink SDK for verification Enterprise Wacom Ink SDK for verification Lite**

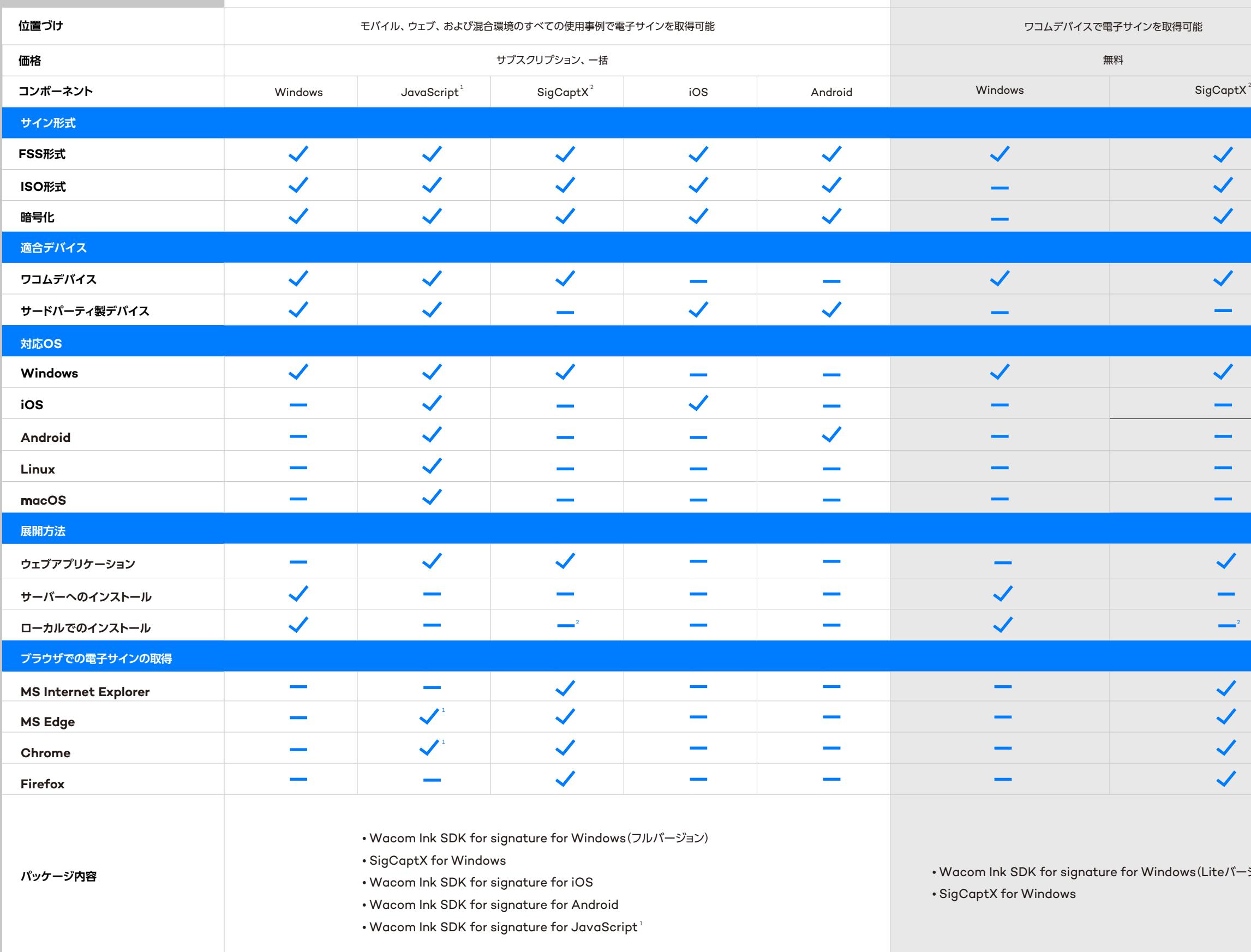

## **主な特長と**

**コンポーネント**

1 JavaScriptウェブコンポーネントを使 用するには、ブラウザでWebAssemby をサポートする必要があります。適切な キャプチャ速度を実現するため、STU サインパッドでのキャプチャにはWebHID が必要です。対応ブラウザについて は、次のサイトをご覧ください。 caniuse.com/WebAssembly caniuse.com/WebHID

2 SigCaptXウェブコンポーネントを使用 するには、WISDK for signature for Windowsをローカルにインストールす る必要があります。

**2コムデバイスで電子サインを取得可能** 

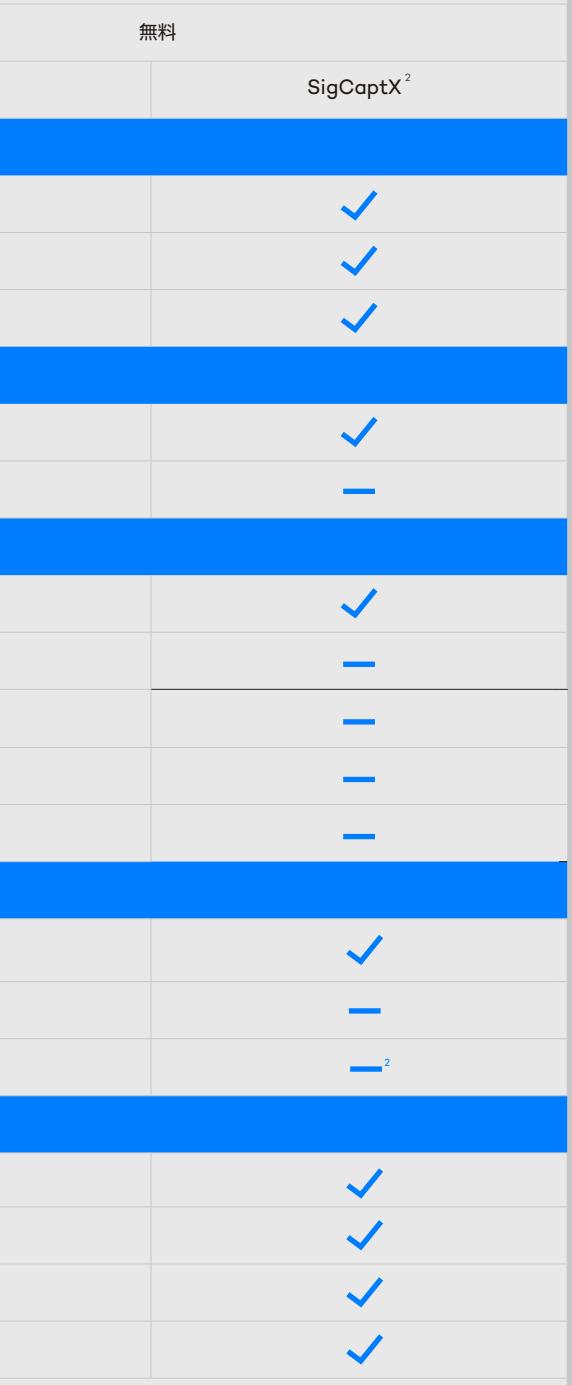

k for signature for Windows(Liteバージョン) /indows

# More human

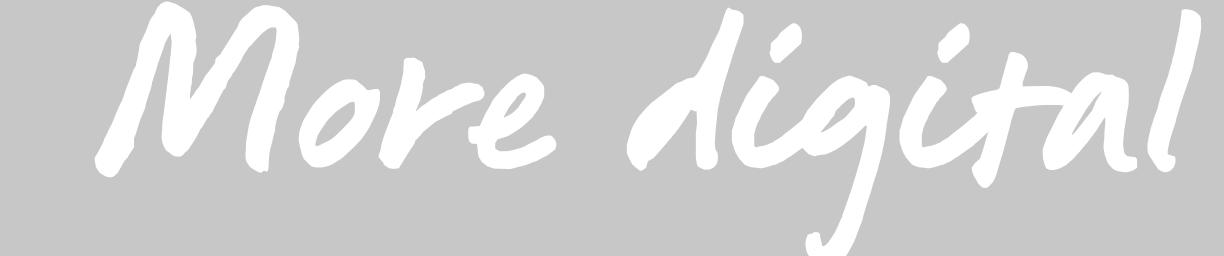

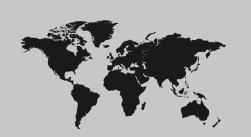

### **Singapore**

For more information please contact: Wacom Singapore Pte. Ltd. · 5 Temasek Boulevard, #12-09, Suntec Tower Five, Singapore 038985, Contactapbs@Wacom.com · (503) 525-3100

## **India**

For more information please contact: Wacom India Pvt. Ltd. · 426, Tower B, DLF Building Jasola District Centre, Mathura Road, New Delhi 110025 India, Contactapbs@Wacom.com Customer Support: 000-800-100-4159, +91-11-47239412

## **Hong Kong**

For more information please contact:

Wacom Hong Kong Ltd. · Unit 1610, 16/F, Exchange Tower, 33 Wang Chiu Road Kowloon Bay, Hong Kong

e-signature@wacom.com · +852 2573 9322

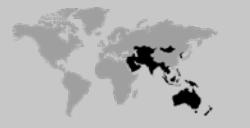

### **Australia**

WJacom

For more information please contact: Wacom Australia Pty. Ltd. · Ground floor, Building 1, 3 Richardson Place, North Ryde, NSW, 2113, Australia Contactapbs@Wacom.com · +61 2 9422 6730

## **Americas**

For more information please contact / Pour de plus amples informations, veuillez contacter / Para obtener información adicional, póngase en contacto con: Wacom Technology Corporation · 1455 NW Irving Street, Suite 800 | Portland, OR 97209 USA esign@wacom.com · 1-503-525-3100

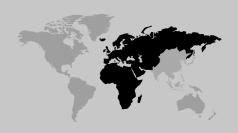

## **Europe, Middle East and Africa**

For more information please contact / Pour de plus amples informations, veuillez contacter / Para obtener información adicional, póngase en contacto con: Wacom Europe GmbH · Zollhof 11-15, 40221 Düsseldorf, Germany solutions@wacom.eu · +49 211 385 48 0

## **W**JCOM<sup>®</sup> for Business

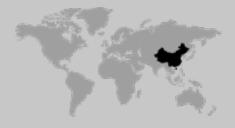

**Japan (HQ)** For more information please contact: Wacom Co., Ltd. · Sumitomo Fudosan Shinjuku Grand Tower 31F, 35F, 8-17-1 Nishi-Shinjuku, Shinjuku-ku, Tokyo 160-6131, Japan vm-info@wacom.co.jp · 03-5337-6706

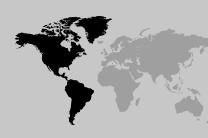

### **China**

## For more information please contact:

Wacom China Corporation · 518, West Wing Office, China World Trade Center, No. 1 Jianguomenwai Avenue, Chaoyang District, Beijing 100004, China e-signature@wacom.com · 400-810-5460

## **Korea**

For more information please contact: Wacom Korea Co., Ltd. · Rm #1211, 12F, KGIT Sangam Center, 402 Worldcup Bukro, Mapo-gu, Seoul 03925, Korea Contactapbs@Wacom.com · 080-800-1231

**wacom.com/for-business** © 2021 Wacom Co., Ltd.